## Readers/Writers problem

## Getting the program correct

Programming using low level constructs like semaphores is

What is wrong with this semaphore solution to the

prone to mistakes.

There is a number of threads.

In order to ensure the integrity of the shared data being both read from and written to we need to allow:

- only one writer access to the data at a time
- if a writer is active there must be no active readers
- if no writer is active there can be multiple readers

#### We also need to make sure that no process misses out entirely.

#### Three types of solutions:

- 1. writer preferred waiting writers go before waiting readers
- 2. reader preferred waiting readers go before waiting writers
- 3. neither preferred try to treat readers and writers fairly (a simple queue is not good enough we want parallel readers whenever possible)

#### Both 1 and 2 can lead to indefinite postponement.

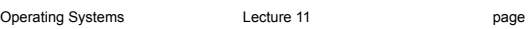

## Bad programmers

#### producer/consumer problem? exclusive\_access = Semaphore.new(1) number\_deposited = Semaphore.new(0) shared buffer = 0 producer = Thread.new do while true next result = whatever exclusive access.wait() shared buffer = next result number\_deposited.signal() exclusive access.signal() end end consumer = Thread.new do while true exclusive\_access.wait() number\_deposited.wait()  $next$  result = shared buffer

exclusive\_access.signal() puts next\_result end

end

```
page 1 Contract of Derating Systems Change 11
```
#### page 2

## Monitors

Brinch Hansen (1973) Hoare (1974)

- You can think of a monitor as an object which only allows one thread to be executing inside it. It has:
- the shared resource it can only be accessed by the monitor
- publicly accessible procedures they do the work
- a queue to get in
- a scheduler which thread gets access next
- local state not visible externally except via access procedures
- initialization code
- condition variables

### **Another popular problem is forgetting to unlock or signal.**

We want an automatic (more or less) way of helping programmers lock and unlock.

### Java, Ruby and other languages try to avoid or minimise problems by implementing a form of monitor.

# Monitors (cont.)

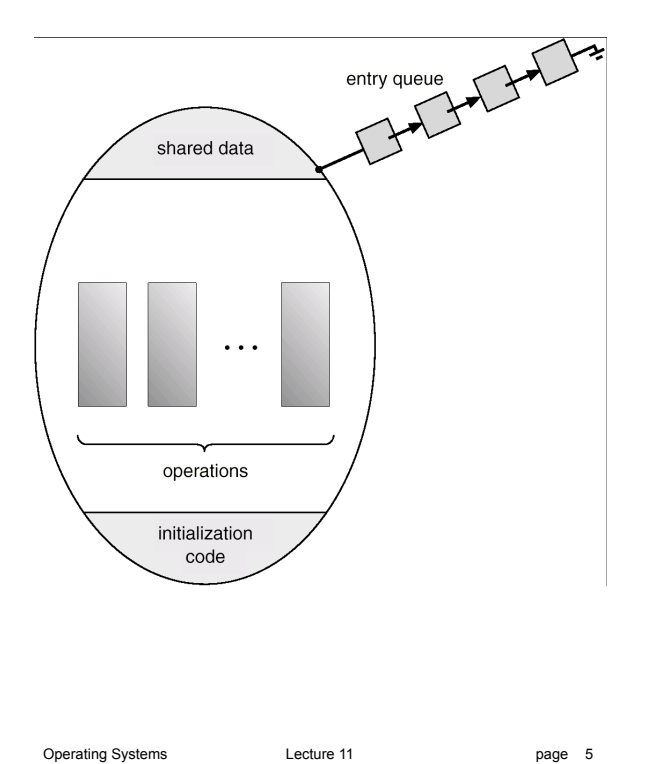

## Example monitor

Here is an example in some Pseudo-code language which includes monitors:

monitor Account money =  $0.00$  # the shared resource def deposit(amount)  $money = money + amount$ end def withdraw(amount) if (amount < money)  $money = money - amount$  return true else return false end end def balance return money end end

Operating Systems **Lecture 11** 

monitor SimpleBuffer

Condition variables

- But sometimes our threads have to wait for some condition.
- A condition variable is a queue which can hold threads. We have wait and signal operations on condition variables.
- conditionVariable.wait puts the current thread to sleep on the corresponding queue
- conditionVariable.signal wakes up one thread from the queue (if there are any waiting)
- No internal state is kept of how many signals and waits there have been.
- Simpler than the similar instructions on semaphores.

A signal with nothing waiting does nothing.

A wait always puts a thread to sleep.

```
e.g. condition variables
```

```
 def initialize 
   buffer_free = true 
  buffer = 0empty = new condition var
  full = new condition var end 
def insert(value) 
      if !buffer free
          empty.wait 
      buffer = valuebuffer free = false
       full.signal 
end 
def retrieve 
       if buffer_free 
          full.wait 
       data = buffer 
      buffer_free = true 
       empty.signal 
       return data 
end
```
end

page 6

# But which thread runs?

But doesn't signal mean we have two threads running in the monitor?

Two choices:

- stop the thread which called signal
- ! don't start the new one until the current thread leaves the monitor

Usually we use the second answer but:

- the thread may signal on other condition variables as well and we have to make scheduling decisions
- it may also change the conditions again and the next thread shouldn't really run

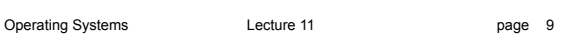

Java monitors (cont.)

- There is a count associated with each lock variable.
- The count goes up every time a thread which owns the lock on that object calls a synchronized method or block on that object.
- And it goes down when it leaves the method or block.
- When the count gets to zero the thread exits the monitor and the lock is released.

```
 ... 
   synchronized (anObject) { 
    do things to the object; 
   }
```
# Java monitors

- Java has a single lock variable per object (it also has one per class).
- Each object also has a *wait set* associated with it (carefully not called a queue).
- Synchronized methods must check this variable before allowing entry.

Synchronized blocks check the same variable.

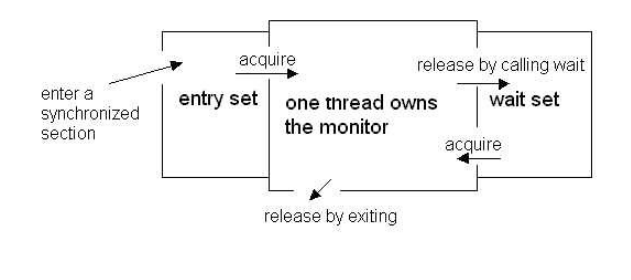

Operating Systems Lecture 11

page 10

# Java monitors are different

- signal is called notify().
- It doesn't provide condition variables in the language (but now (1.5 and later) provides them as classes).
- wait() and notify() have a single set for the whole object, i.e. one condition variable.
- The object can have unsynchronized methods which are not private.
- Also fields which are not private. Not a good idea.
- after a notify() running threads run till they leave the synchronized area
- programmers are told to use a while loop with the conditional wait

Operating Systems Lecture 11

# Before next time

Read from the textbook

5.7.3 The Dining-Philosophers Problem

3.4 Interprocess Communication

3.5 Examples of IPC Systems

4.6.2 Signal Handling

Operating Systems **Lecture 11** 

page 13